## Communiqué de presse

Le 1er avril 2014

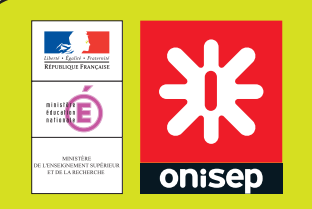

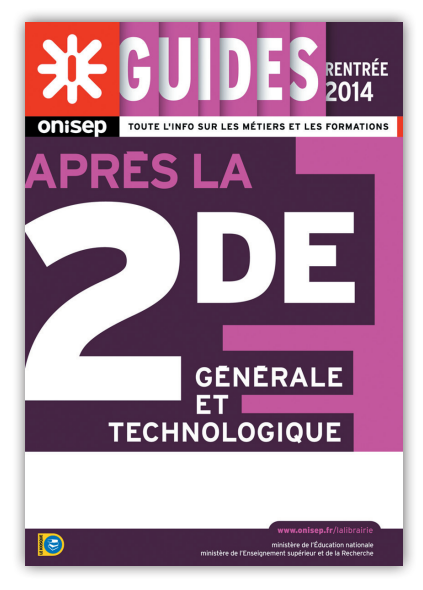

**À télécharger sur www.onisep.fr/Guides-d-orientation**

## Après la 2<sup>de</sup> générale et technologique

**Quelles sont les spécificités des bacs généraux et technologiques ? Quelles matières sont enseignées ? Avec quels coefficients au bac ? Que faire après ? Ce guide présente toutes les séries de bac et leurs poursuites d'études. Il permet aux élèves de 2de de faire leur choix d'orientation et de mûrir leur projet post-bac.**

Ce guide présente les voies générale et technologique avec leurs séries de bac. Il décrypte leurs spécificités et dresse un panorama des formations post-bac.

Chaque bac (ES, S, L, STI2D, STL, ST2S, STMG, STAV, TMD, hôtellerie) fait l'objet d'une fiche détaillée avec les programmes des classes de 1re et de terminale. Enseignements communs, enseignements spécifiques, enseignements de spécialité, enseignements facultatifs... sont présentés sous forme synthétique avec les horaires hebdomadaires ainsi que les coefficients au bac. Des indications sur les poursuites d'études et les perspectives professionnelles sont également proposées.

Les élèves de 2<sup>de</sup> trouveront également des informations pratiques : les épreuves du bac en 1re et en terminale, le calendrier de l'orientation, ainsi qu'un schéma exhaustif des études supérieures.

## **À propos de l'Onisep...**

**L'Onisep est un établissement public qui dépend du ministère de l'Éducation nationale et du ministère de l'Enseignement supérieur et de la Recherche. Organisé en réseau, l'Onisep est présent dans la France entière avec ses 28 délégations régionales. Il a pour mission d'informer sur les formations, les métiers et les secteurs professionnels via ses publications et ses services : guides, livres, www.onisep.fr, onisep.fr/voie-pro, mavoielitteraire.onisep.fr, mavoiescientifique.onisep.fr, mavoieeconomique.onisep.fr, mavoieproeurope.onisep.fr, Onisep TV, monorientationenligne.fr, monstageenligne.fr, t'chats, webclasseur orientation, biblionisep.fr...**

Retrouvez les actualités de l'Onisep sur **facebook** et **Lwitter Strags**